Programmieren II Sorting Collections

Alexander Fraser

fraser@cl.uni-heidelberg.de

(Based on material from T. Bögel)

June 5, 2014

## 1 [Recap](#page-2-0)

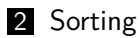

- [Sorting Collections](#page-35-0)
- [Sorted Collections](#page-45-0)

## 3 [Summary](#page-48-0)

# **Outline**

## 1 [Recap](#page-2-0)

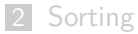

[Sorting Collections](#page-35-0)

<span id="page-2-0"></span>[Sorted Collections](#page-45-0)

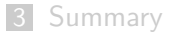

- Objects of a concrete *sub class* can be used where *super classes* are expected
- All sub classes have complete functionality of super class
- **But:** special functionality implemented in the sub class cannot be accessed via super class

# Polymorphism II

## Example

```
public Message filterMessage (Message m, GeneralFilter f) {
        f. apply(m);
        // f. printFilterRegex () would not work
}
...
public void runFiltering (Message m) {
        LinkFilter f = new LinkFilter () ;
        this . filterMessage (m , f ) ;
}
```
- filterMessage() expects GeneralFilter
- LinkFilter **is** also a GeneralFilter
- Each sub class of General Filter has a apply() method
- filterMessage() does not need to know which filter's method it is calling!

## Interfaces

- Interfaces define protocols for communication between objects
- Interface declarations only contain method signatures  $\&$  constants, no implementation
- A class implementing an interface must implement all of its methods
- Interfaces can be used just like other (reference) types

## Using interfaces as types

- Interfaces are reference types
- Interface name can be used just like any other data type
- Reference variable with interface type must **always point to instance that implements interface**
- E.g. Relatable rect = new Rectangle();

## **Motivation**

- Super classes represent an *abstraction* of sub classes
- Sometimes, however, instantiating the super class does not make sense
- Examples:
	- Animal
	- **B** Shape
	- **Person**
- University library software knows two kinds of Persons: Student and Teacher
- **Instantiating Person would be strange**
- You want to define linguistic token-based annotations in a document
- Concrete implementations:
	- Token
	- Lemma
	- PoS tag
	- Word sense
	- $\blacksquare$ . . . .
- Each linguistic annotation has a start and end position (measured in **token** from beginning of the document)

# Example: linguistic annotation

- You (as a developer) want to write different (token-based) annotations to a file
- **Example 1** Linguistic annotations should be implemented by others
- To write an annotation, you need its content
- Super class: TokenAnnotation

#### What do we know about each TokenAnnotation object?

- Each Annotation has a start and end position
- Each Annotation object has a content
- We do not know how this content looks like!
- Content could be very complicated to compute
- We just need a string representing the content (for writing)
- → **We need an abstract class!**
- You (as a developer) want to write different (token-based) annotations to a file
- Linguistic annotations should be implemented by others
- To write an annotation, you need its content
- Super class: TokenAnnotation

#### What do we know about each TokenAnnotation object?

- Each Annotation has a start and end position
- Each Annotation object has a content
- We do not know how this content looks like!
- Content could be very complicated to compute
- We just need a string representing the content (for writing)
- You (as a developer) want to write different (token-based) annotations to a file
- Linguistic annotations should be implemented by others
- To write an annotation, you need its content
- Super class: TokenAnnotation

#### What do we know about each TokenAnnotation object?

- Each Annotation has a start and end position
- Each Annotation object has a content
- We do not know how this content looks like!
- Content could be very complicated to compute
- We just need a string representing the content (for writing)
- → **We need an abstract class!**

```
public abstract class TokenAnnotation {
    int start, end;
    public Annotation (int start, int end) {
        this start = start;this end = end;
    }
    public abstract String getContent () ;
    public int getStart () {
        return start ;
    }
    public int getEnd () {
        return end ;
    }
}
```
}

Class that writes TokenAnnotation objects

```
public class AnnotationWriter {
```

```
public void writeAnnotations (String fn, List<
    TokenAnnotation > annotations) throws IOException {
    BufferedWriter bw = Files . newBufferedWriter ( Paths . get (
        fn), Charset.defaultCharset());
    for ( TokenAnnotation a : annotations ) {
        bw.write(a.getContent());
    }
    bw . close () ;
}
```
# Class diagram: TokenAnnotation and sub-classes

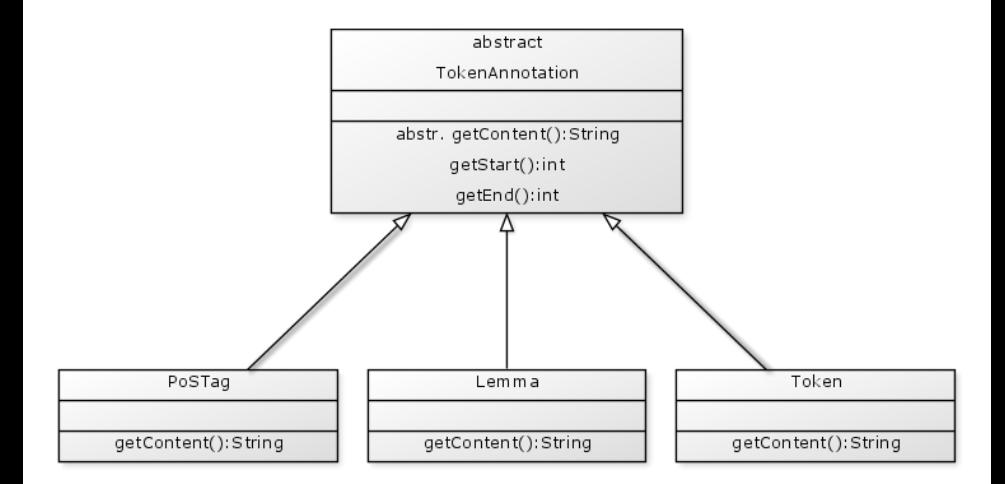

## Advantage

- Method that writes an annotation does not have to know which annotation it is dealing with
- Writer method can be implemented at the beginning of the implementation
- Arbitrary annotations can be added easily
- Developer writing the AnnotationWriter doesn't need to know anything about the implementation of concrete sub-classes

## Adding parse trees

- You also want to process parse trees
- **Parse trees are not token based**
- **Parse trees have a number of tokens that are spanned by the tree**
- **Parse trees have a start and an end**
- But: positions measured in character positions!
- $\blacksquare \rightarrow$  we add an alternative super class: ParseTree

## Inheritance hierarchy

- ParseTree as a sub-class of TokenAnnotation?
- Not really! A parse tree is not a TokenAnnotation!
- $\blacksquare \rightarrow$  separate inheritance structure

## Adding parse trees

- You also want to process parse trees
- **Parse trees are not token based**
- **Parse trees have a number of tokens that are spanned by the tree**
- **Parse trees have a start and an end**
- But: positions measured in character positions!
- $\blacksquare \rightarrow$  we add an alternative super class: ParseTree

## Inheritance hierarchy

- ParseTree as a sub-class of TokenAnnotation?
- Not really! A parse tree is not a TokenAnnotation!
- $\blacksquare \rightarrow$  separate inheritance structure

## Adding parse trees

- You also want to process parse trees
- **Parse trees are not token based**
- **Parse trees have a number of tokens that are spanned by the tree**
- **Parse trees have a start and an end**
- But: positions measured in character positions!
- $\blacksquare \rightarrow$  we add an alternative super class: ParseTree

## Inheritance hierarchy

- ParseTree as a sub-class of TokenAnnotation?
- Not really! A parse tree is not a TokenAnnotation!
- $\blacksquare \rightarrow$  separate inheritance structure

## Modeling a parse tree

```
public class ParseTree {
    // here: _character_ positions
    int start, end;
    List<TokenAnnotation> spannedAnnotations;
    public ParseTree(int start, int end) {
        this start = start;
        this end = end;}
    public String getContent () {
        // some implementation ...
    }
    public List < TokenAnnotation > getSpannedAnnotations () {
        return spannedAnnotations ;
   }
}
```
#### ■ ParseTree completely separate from TokenAnnotation

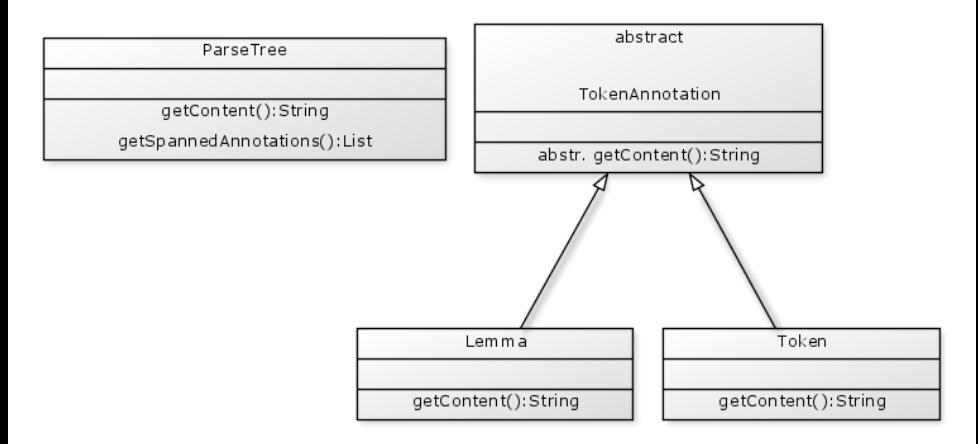

...

```
public void writeAnnotations (String fn, List<
    TokenAnnotation > annotations) throws IOException {
    BufferedWriter bw = Files . newBufferedWriter ( Paths . get (
        fn), Charset.defaultCharset());
    for ( TokenAnnotation a : annotations ) {
        bw.write(a.getContent());
    }
    bw . close () ;
}
```
**ParseTree is not a TokenAnnotation** 

 $\blacksquare \rightarrow$  We cannot write parse trees!

#### Writing parse trees

- We implemented the writer class to accept each TokenAnnotation
- ParseTree is not a TokenAnnotation
- $\blacksquare$  In writeAnnotations, we only access the getContent method of TokenAnnotation
- ParseTree provides the same method
- We need to define that the method can handle all classes that have a getContent method!
- $\rightarrow$  We define an interface: Writable!

#### Writing parse trees

- We implemented the writer class to accept each TokenAnnotation
- ParseTree is not a TokenAnnotation
- $\blacksquare$  In writeAnnotations, we only access the getContent method of TokenAnnotation
- ParseTree provides the same method
- We need to define that the method can handle all classes that have a getContent method!
- $\rightarrow$  We define an interface: Writable!

#### Writing parse trees

- We implemented the writer class to accept each TokenAnnotation
- ParseTree is not a TokenAnnotation
- $\blacksquare$  In writeAnnotations, we only access the getContent method of TokenAnnotation
- **ParseTree provides the same method**
- We need to define that the method can handle all classes that have a getContent method!
- $\blacksquare \rightarrow$  We define an interface: Writable!

## Simple interface for writable classes

```
public interface Writable {
    public String getContent();
}
```
# Class diagram: Writable interface & TokenAnnotation

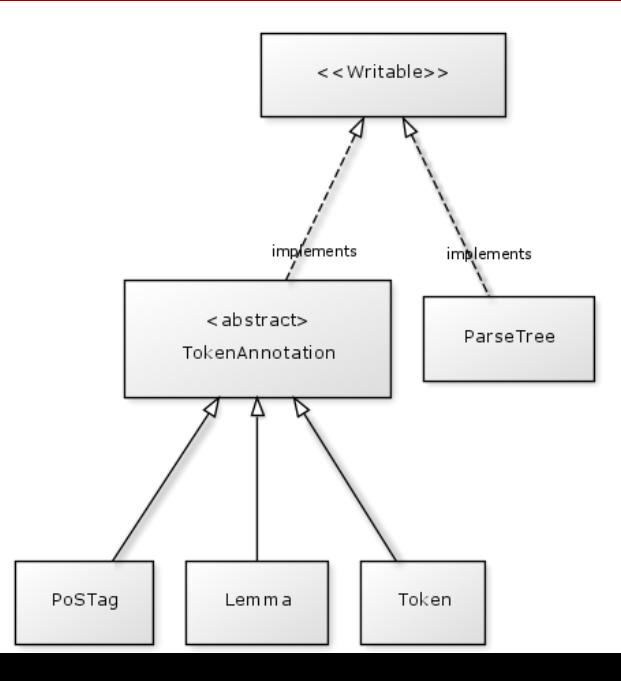

21 / 48

# Implementing the Writable interface

■ TokenAnnotation and ParseTree need to implement Writable TokenAnnotation

public abstract class TokenAnnotation implements Writable { ... }

 $\rightarrow$  No change required (TokenAnnotation already implements the getContent method)

#### ParseTree

public class ParseTree implements Writable { ... }

 $\rightarrow$  No change required (ParseTree already implements the getContent method)

# Applying Writable interface to writer class

- Now, both TokenAnnotation and ParseTree implement Writable
- Both classes (and sub-classes thereof) have a getContent method

```
public void writeAnnotations (String fn, List<
    TokenAnnotation > annotations) throws IOException {
    BufferedWriter bw = Files . newBufferedWriter ( Paths . get (
        fn), Charset.defaultCharset());
    for ( TokenAnnotation a : annotations ) {
        bw.write(a.getContent());
    }
    bw . close () ;
}
```
 $\rightarrow$  How can we change this method to accept both classes?

# Applying Writable interface to writer class

- Now, both TokenAnnotation and ParseTree implement Writable
- Both classes (and sub-classes therof) have a getContent method

```
public void writeAnnotations (String fn, List<Writable>
    annotations) throws IOException {
    BufferedWriter bw = Files . newBufferedWriter ( Paths . get (
        fn), Charset.defaultCharset());
    for ( Writable a : annotations ) {
        bw.write(a.getContent());
    }
    bw . close () ;
}
```
**We just use** Writable **instead of** TokenAnnotation**!**

# Summary I

#### Abstract classes

- Begin implementation with most abstract class possible that contains all functionality each subclass should have (TokenAnnotation)
- **IMPLEMENT METHOD INCOCO EXAM** are identical for each sub-class (e.g. getter, setter)
- **Mark all other methods as abstract methods**
- Exploit polymorphism wherever possible

## **Interfaces**

- Combine two class hierarchies
- Specify "contract" that defines that all classes have particular methods
- Use interfaces as types (polymorphism) wherever possible

## Polymorphism

- Always use most abstract type possible
- Advantage: methods etc. can be applied to **all sub-classes**
- Disadvantage: loss of specificity
	- $\rightarrow$  special behavior of concrete sub-classes not accessible
- Exception: if a method is overwritten, the most specific method is called (dynamic method lookup)

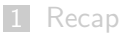

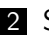

2 [Sorting](#page-32-0)

- [Sorting Collections](#page-35-0)
- <span id="page-32-0"></span>[Sorted Collections](#page-45-0)

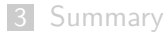

# Traversing collections

## A) Traversing collections with for-each

for (Object o : collection) System.out.println(o);

## B) Using Iterators

- $\blacksquare$  Iterators allow traversing trough collections
- Each collection provides an iterator with the .iterator() method

```
public interface Iterator <E> {
    boolean hasNext () ;
    E next();
    void remove () ; // optional
}
```
■ Iterator.remove(): modify the collection **during iteration** 

```
static void filter (Collection <? > c) {
    for (Iterator <?> it = c.iterator(); it.hasNext(); )
        if (!cond(it.next())it.remove();
}
```
Works for **any** Collection

## 1 [Recap](#page-2-0)

2 [Sorting](#page-32-0) ■ [Sorting Collections](#page-35-0) [Sorted Collections](#page-45-0)

#### <span id="page-35-0"></span>3 [Summary](#page-48-0)

## Simple case

- $\blacksquare$  Collections.sort(1) (where 1 is a List, for instance)
- Natural ordering of elements (works for all standard Java data types out of the box)
- In order to sort a Collection, its elements need to implement Comparable
- Overview of classes implementing Comparable: [http://docs.oracle.com/javase/tutorial/collections/](http://docs.oracle.com/javase/tutorial/collections/interfaces/order.html) [interfaces/order.html](http://docs.oracle.com/javase/tutorial/collections/interfaces/order.html)

# Writing Comparable types (classes)

## Comparable interface

```
public interface Comparable<T> {
         public int compareTo (T<sub>o</sub>);
}
```
In order to sort collections with your own classes, you have to implement Comparable!

#### compareTo method

- $\blacksquare$  Compares the object with another object (o)
- **returns negative int**, if o is less than the object for which the method is called
- **returns 0**, if both objects are equal
- **returns positive int**, if o is greater

# Simple example: comparing Names

```
public class Name implements Comparable < Name > {
    private String firstName ;
    private String lastName ;
    public Name (String first, String last) {
        this. firstName = first;
        this . lastName = last ;
     }
    public int compareTo (Name o) {
        int lastComp = this.lastName.compareTo(o.lastName);
        if (lastComp == 0) {
             return this. firstName.compareTo(o.firstName);
        }
        return 0;
    }
}
```
# Comparing Persons

}

```
public class Person implements Comparable < Person > {
    private Name name ;
    private int birthYear ;
    public Person (String firstN, String lastN, int birthY) {
        this name = new Name (firstN, lastN);
        this . birthYear = birthY ;
    }
    public int compareTo (Person arg0) {
        int nameComp = this.name.compareTo(arg0.name);
        if (nameComp == 0) {
            return arg0.birthYear - this.birthYear;
        }
        return nameComp ;
    }
```
- You (almost always) want to override all three of them
- Hashcode contract: two equal objects have the same hash code
- $\blacksquare$  equals() should return true under the same conditions that compareTo return 0

# Example for Name

}

public class Name implements Comparable < Name > {

```
...
 public boolean equals (Object o) {
      Name no = (Name) o;return ( no . firstName . equals ( this . firstName ) &&
               no . lastName . equals ( this . lastName ) ) ;
  }
 public int hashCode () {
      return (this.firstName + this.lastName).hashCode();
  }
 public int compareTo (Name o) {
      int lastComp = this.lastName.compareTo(o.lastName);
      if (lastComp == 0) {
          return this . firstName . compareTo (o. firstName);
      }
      return lastComp ;
 }
```
- Begin with comparing most specific information
- Proceed with comparing all remaining properties of the object
- Delegate comparisons to compareTo methods of single components
- Default ordering: natural order
- Different behavior: you need a Comparator
- Class that compares two elements of the same type

```
public interface Comparator<T> {
    int compare (T 01, T 02);
}
```
# Example: Person Comparator

■ Normally, sorting persons by their name first is ok ■ One scenario: we want to sort them by birthyear for a company anniversary

```
import java . util . Comparator ;
public class YearFirstPersonComp implements Comparator < Person >
    {
    public int compare (Person arg0, Person arg1) {
        // sort persons by their birthyear
        return (arg0.getBirthYear() - arg1.getBirthYear());
    }
}
```
#### Sorting a list of Persons

Collections.sort(personList, new YearFirstPersonComp());

## 1 [Recap](#page-2-0)

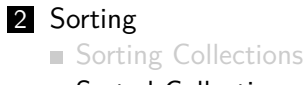

<span id="page-45-0"></span>[Sorted Collections](#page-45-0)

#### 3 [Summary](#page-48-0)

## SortedSet interface

- **head/tailSet(E e) returns sub-sets of elements less/greater than e**
- subSet(E from, E to) returns a sub-set with values between from and to
- first/last() retrieves first/last element
- Concrete implementation: TreeSet
- All elements in a sorted set need to implement Comparable
- Optional comparator can be specified to adjust ordering strategy
- Constructors:
	- TreeSet()
	- TreeSet(Comparator comp)

 $\blacksquare$  . . .

## SortedMap interface

- Keys are ordered
- Concrete implementation: TreeMap
- Methods similar to SortedSet
	- firstKey()
	- subMap(K from, K to)

 $\blacksquare$  . . .

## 1 [Recap](#page-2-0)

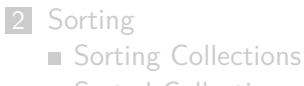

<span id="page-48-0"></span>[Sorted Collections](#page-45-0)

#### 3 [Summary](#page-48-0)

## Overview: collection hierarchy

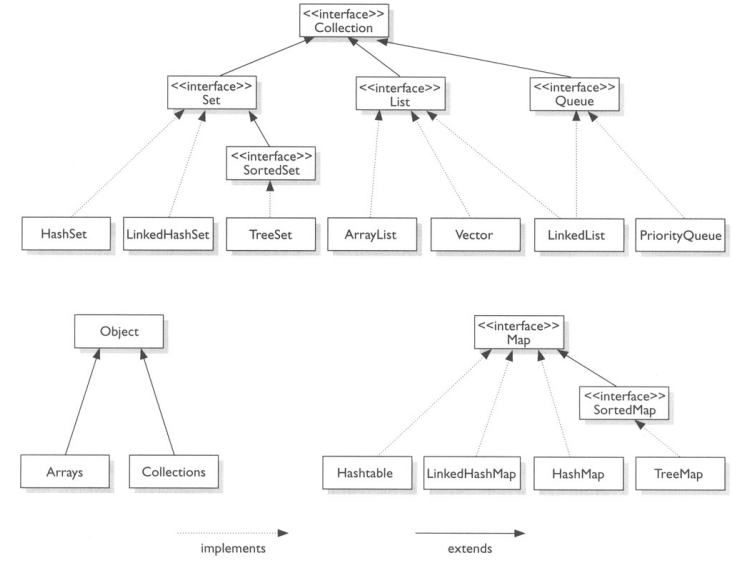

source: <collectionsjava.blogspot.de>

## Choosing the right collection

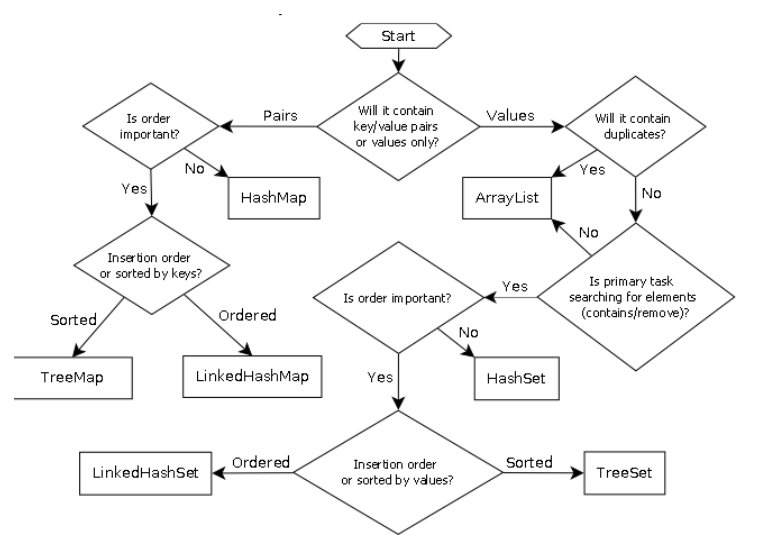

source: <www.sergiy.ca/guide-to-selecting-appropriate-map-collection-in-java>

## **Collections**

- **Collection framework contains multiple classes to conveniently store** collections of objects
- Ordered (insertion-order) collections with duplicates: List (e.g. ArrayList, LinkedList)
- Sets of elements without duplicates and no ordering: Set (e.g. HashSet)
- Sets of elements without duplicates and ordering: SortedSet (e.g. TreeSet)
- Mapping from keys to values: Map (e.g. HashMap, TreeMap)

Source: [http://docs.oracle.com/javase/tutorial/collections/](http://docs.oracle.com/javase/tutorial/collections/interfaces/QandE/questions.html) [interfaces/QandE/questions.html](http://docs.oracle.com/javase/tutorial/collections/interfaces/QandE/questions.html)

#### Which collection would you choose?

- Whimsical Toys Inc (WTI) needs to record the names of all its employees. Every month, an employee will be chosen at random from these records to receive a free toy.
- WTI has decided that each new product will be named after an employee – but only first names will be used, and each name will be used only once. Prepare a list of unique first names.
- WTI decides that it only wants to use the most popular names for its toys. Count the number of employees who have each first name.
- WTI acquires season tickets for the local lacrosse team, to be shared by employees. Create a waiting list for this popular sport.

## Java 7 API

[http://docs.oracle.com/javase/7/docs/api/java/util/](http://docs.oracle.com/javase/7/docs/api/java/util/Collections.html) [Collections.html](http://docs.oracle.com/javase/7/docs/api/java/util/Collections.html)

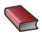

Sierra, K. & Bates, B. Head First Java. (Chapter 14) O'Reilly Media, 2005.

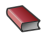

**Ullenboom**, Ch. Java ist auch eine Insel. (Chapter 13) Galileo Computing, 2012.